## **Chaos\_In\_OTA\_Filters**

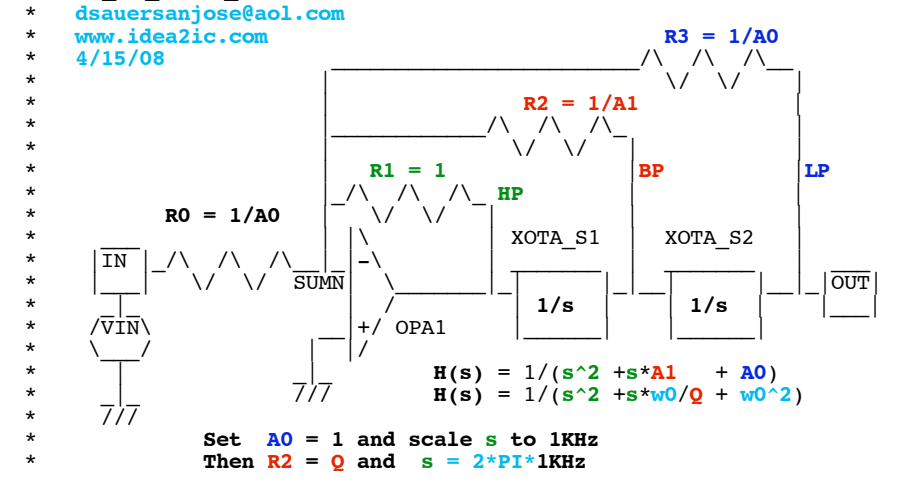

.OPTIONS GMIN=1p METHOD=euler **ABSTOL**=1n TEMP=27 srcsteps = 100 gminsteps = 10 ITL1=400  $\cdot$  OPTIONS **RELTOL**=.001 \*======== ====== ====== ====== ====== ====== ====== ====== ====== VT **Vtime** 0 PWL ( 0 0 1 1 )<br>VF VF 0 DC 1k VF **VF** 0 DC 1k  $\begin{array}{ccccccccc} \mathbb{T} & & & & \mathbb{V} & & \mathbb{D}\mathbb{C} & & \mathbb{1}\mathbb{k} \\ \mathbb{V} & & & \mathbb{V} & & \mathbb{V} & & \mathbb{V} & & \mathbb{V} & & \mathbb{V} \\ \mathbb{V} & & & \mathbb{V} & & \mathbb{V} & & \mathbb{V} & & \mathbb{V} & & \mathbb{V} & & \mathbb{V} \\ \mathbb{V} & & & \mathbb{V} & & \mathbb{N} & & \mathbb{V} & & \mathbb{D}\mathbb{C} & & \mathbb{O} & & \mathbb{S} \mathbb{N}$  $V\overline{\phantom{a}}$ IN VIN 0 DC 0 SIN( 0.1.7k 1p)<br>
\*BIN BIN 0 v = 1.2\*v(Vtime)\*(sin(6.2831 \*BIN BIN 0  $v = 1.2 \times v(\text{Vtime}) \times (\sin(6.28319 \times v(\text{Vtime})) + 3 \times \sin(6.28319 \times v(\text{VF}) \times v(\text{Vtime})) + 3 \times \sin(6.28319 \times v(\text{VF}) \times v(\text{Vtime}) \times 2))$ <br>BIN BIN 0  $v = 0.2 \times v(\text{Vtime}) \times (\sin(6.28319 \times v(\text{VF}) \times v(\text{Vtime})))$ BIN BIN 0 v = 0.2\*v(**Vtime**)\*(**sin**(6.28319\*v(**VF**)\*v(**Vtime**))) R0 BIN SUMN 10k<br>R1 SUMN HP 10k R1 SUMN HP 10k<br>R2 SUMN BP 100k R2 SUMN BP 100<br>R3 SUMN LP 10k  $\begin{tabular}{llll} **SUMN & LP & 10l \\ \hline $SUMN & 0 & HP \\ \end{tabular}**$ XOPA1 SUMN 0 HP OPA<br>XOTAS1 HP BP 0TAS XOTAS1 HP BP OTA\_S<br>XOTAS2 BP LP OTA\_S XOTAS2

**\*==OTAs\_Can\_Perform\_The\_Exact\_Same\_Function==== .control tran** .1m .01 0 **plot bp title StateVariable\_Q\_10 plot bp vs bin plot lp vs bin**

## **plot hp vs bin .endc**

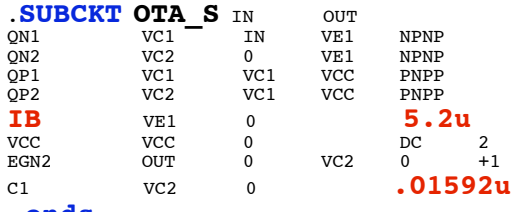

**.ends**

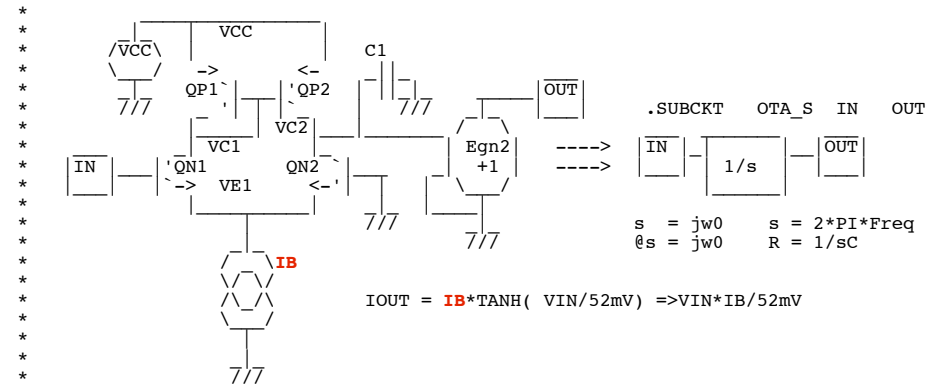

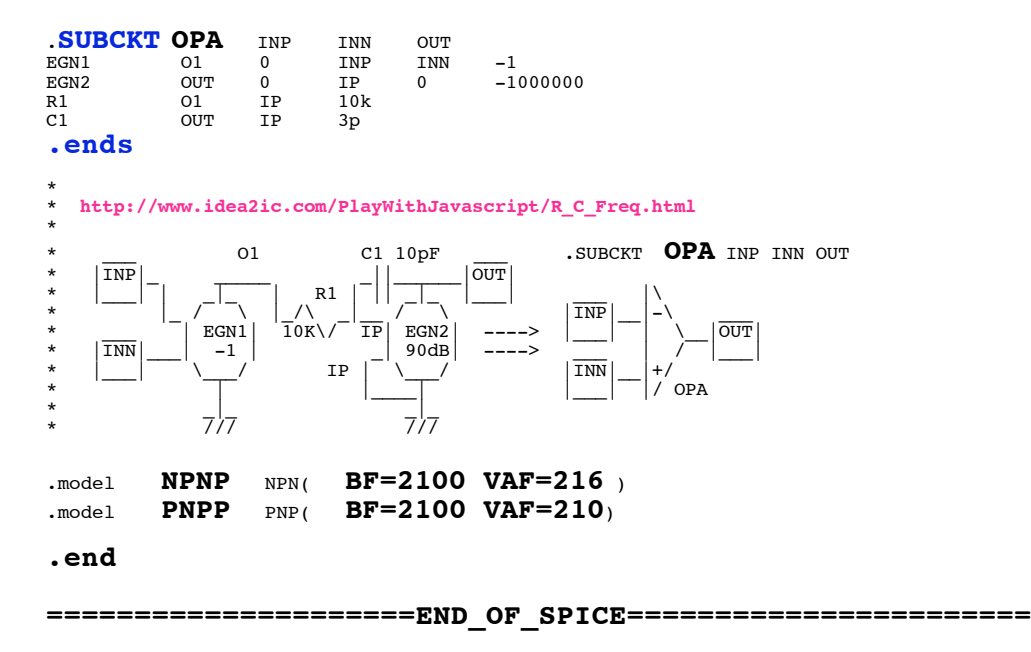

**The methods used to observe chaos may provide a better way to view a filter as to whether is operating properly.** 

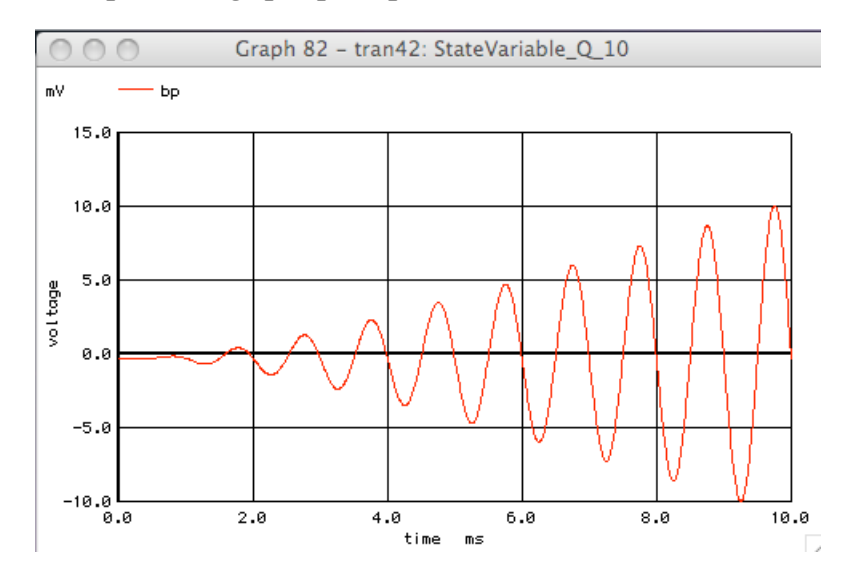

**The waveform above is at the exact resonance frequency of a two pole LM3080 type filter. The input signal is ramped up from 0 to 20mV.** 

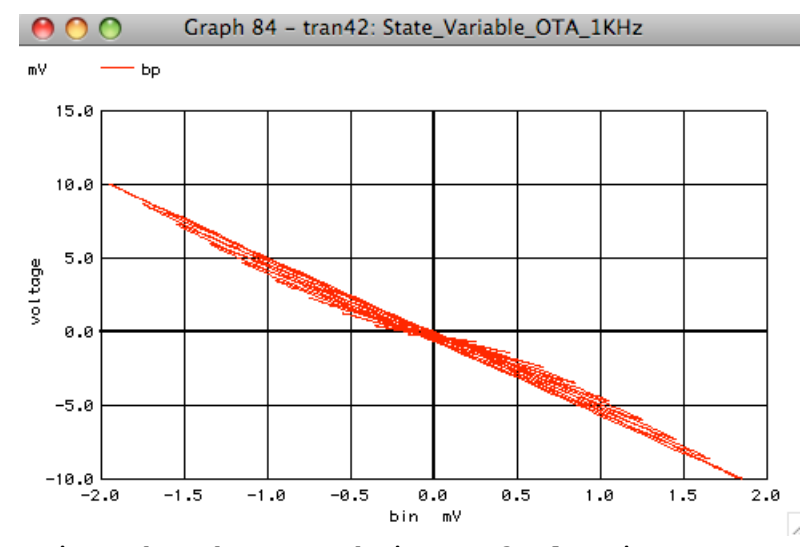

**Using the chaos technique of plotting Output versus input, the plot at the Bandpass output is a straight line similar to a resistor. As the input signal increases, the line essentially widens.** 

 $000$ Graph 85 - tran42: State\_Variable\_OTA\_1KHz mV  $-1p$  $15.0$  $10.0$  $5.0$ voltage 0.0  $-5.0$  $-18.8$ <br>-2.8  $-1.5$  $-1.0$  $-0.5$ 0.0 0.5  $1.0$  $1.5$  $2.0$ bin mV  $\overline{\mathbb{X}}$ 

**But the LowPass and HighPass outputs are phase shifted by 90degrees. As the input signal increases in magnitude, the shapes at all output increase in size but don't change in shape.** 

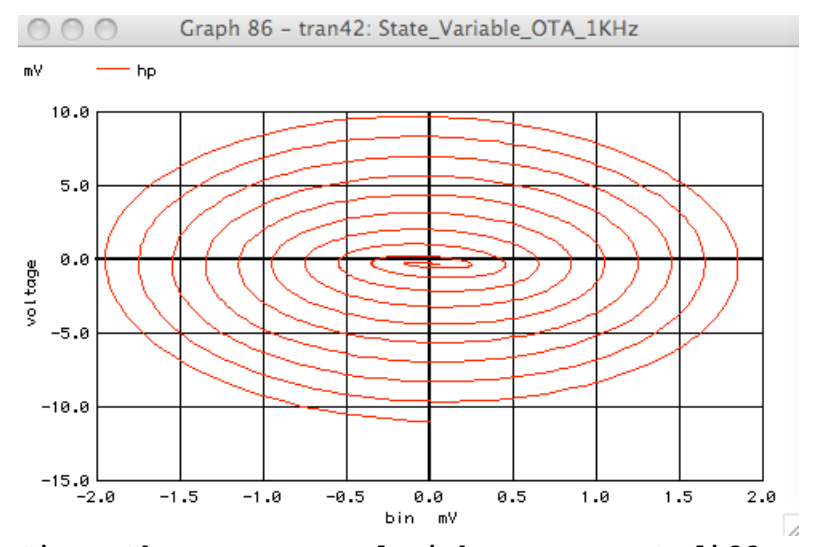

**Since the LowPass and HighPass are at different phases, their rotations are opposite.** 

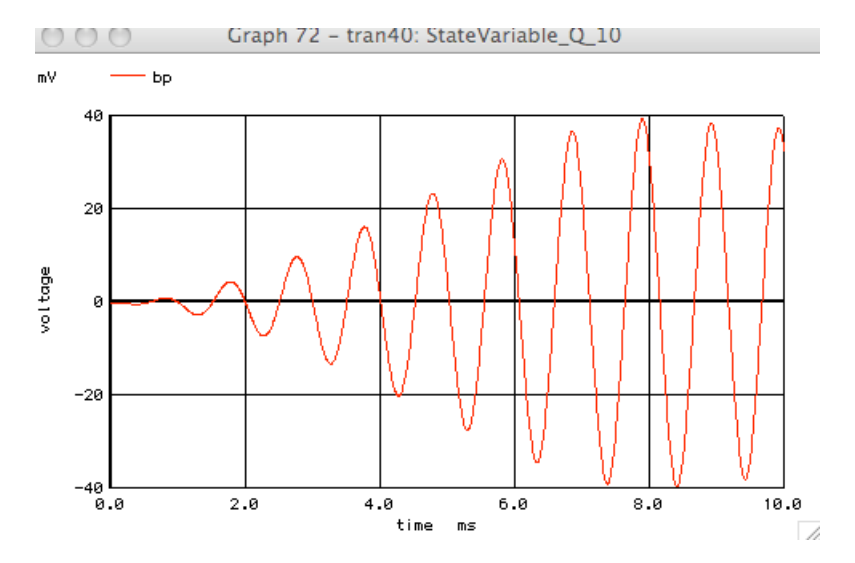

**Now when the input signal is made larger, the output at the Bandpass is beginning to act a little different.** 

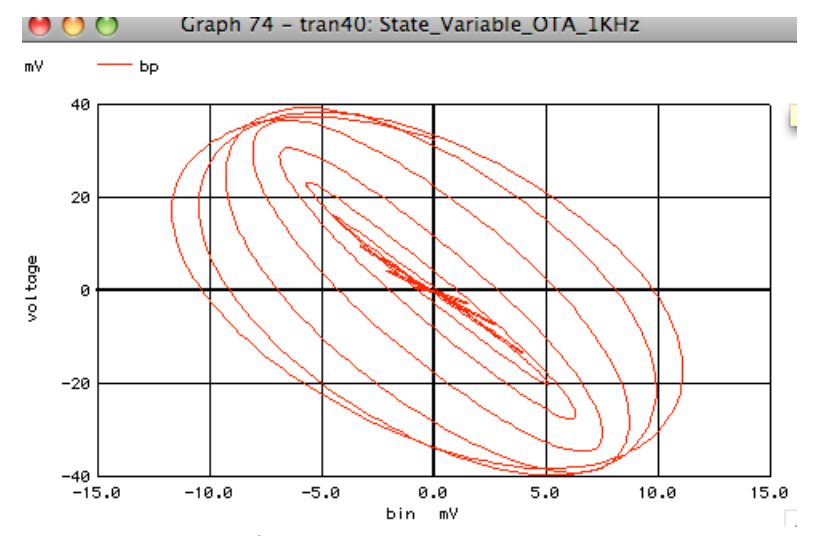

**But the plotting of the Bandpass output versus the input makes it easy to see when the transfer function is no longer a straight**

## **line. This looks like a good way to test whether or not a filter is behaving properly.**

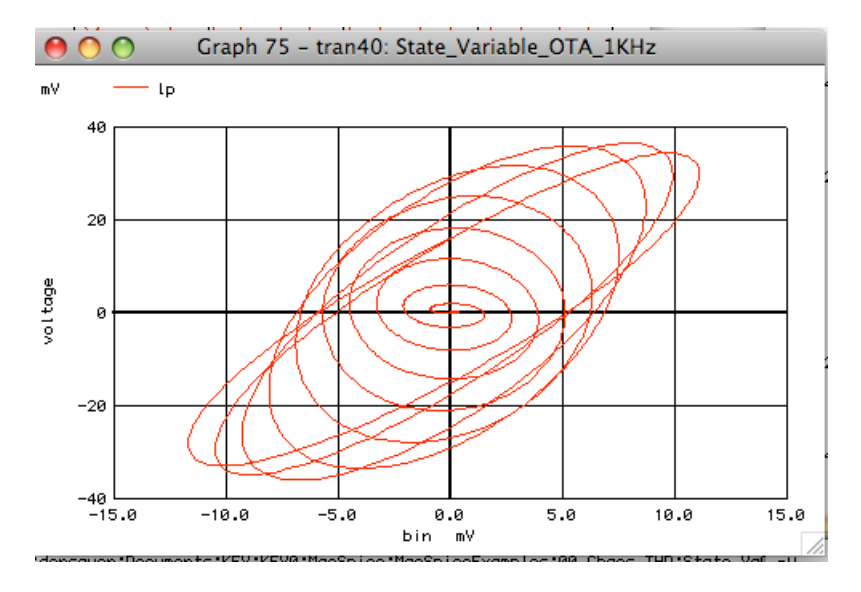

**The wave forms at both the LowPass and HighPass output also change shape. What is happening is that the inputs to the OTA are distorting enough that the assumption of linearity are obviously no longer valid.**

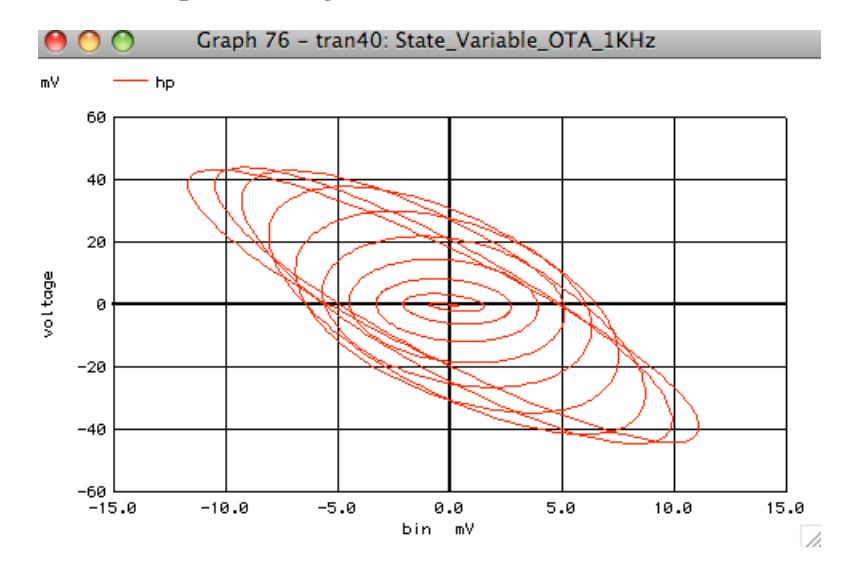

**This perhaps answers a question of how low must the THD be in an OTA based filter? The answers is when does the filter begin to effectively operate in another mode?**

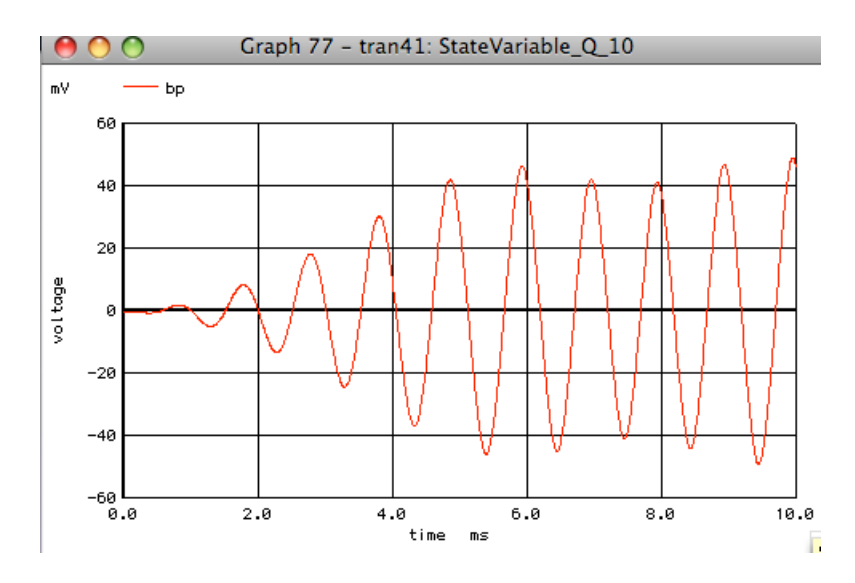

**When the input signal is increased further, now we are begining to generate chaos curves.** 

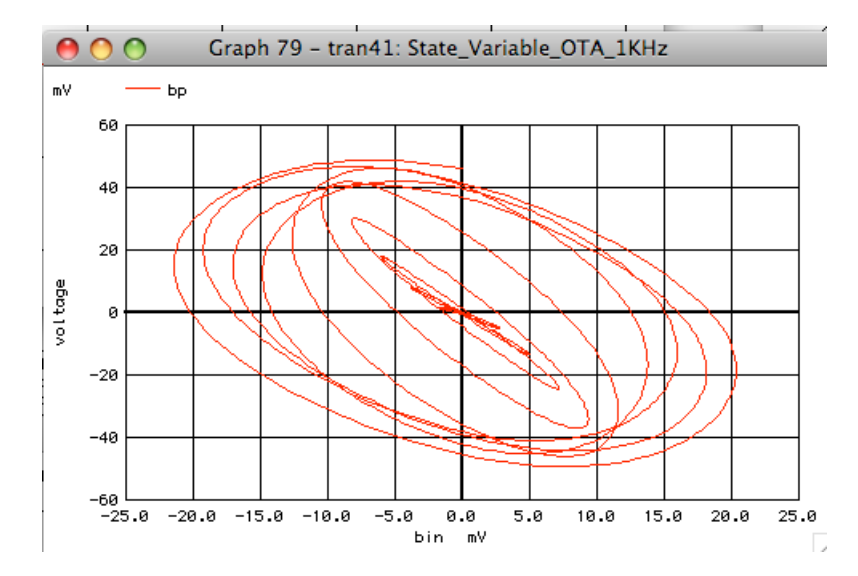

**Some key elements to a Chaos circuit appear to be feedback and nonlinearity.** 

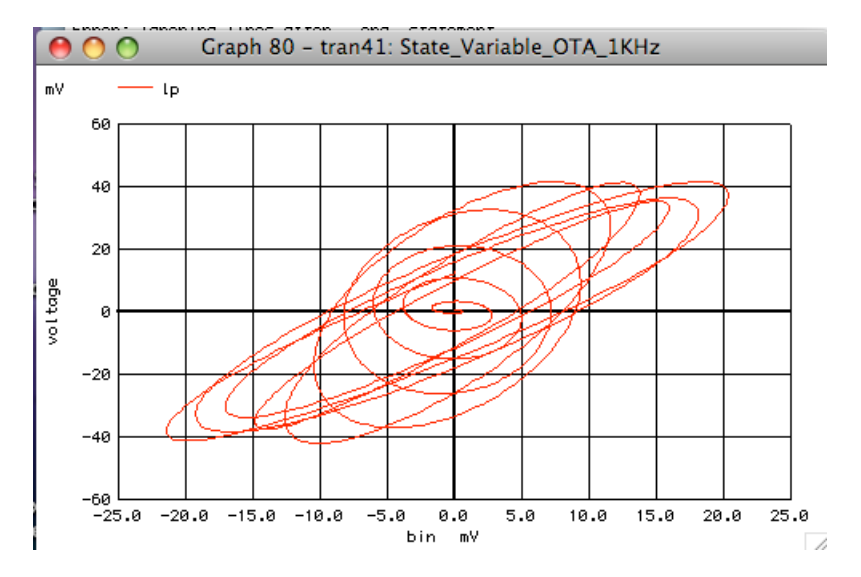

**The nonlinear feedback may allow input signal**

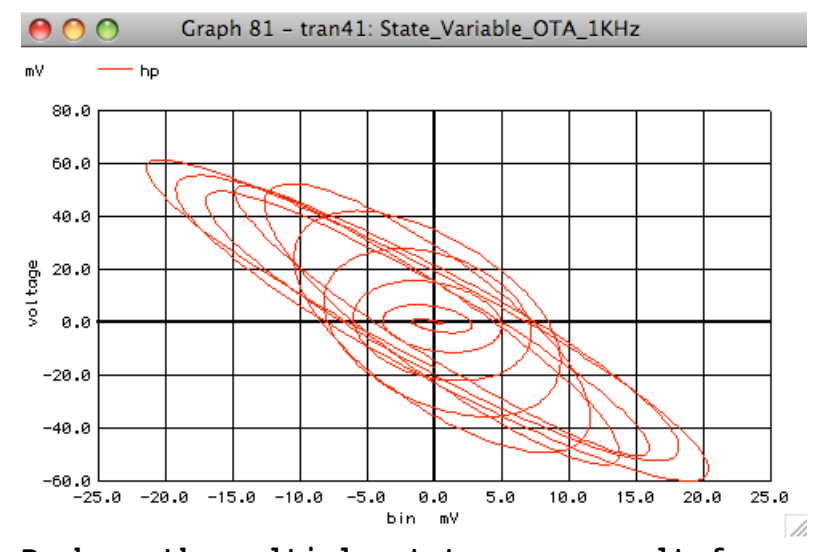

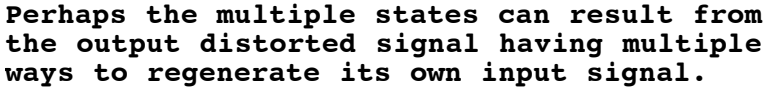